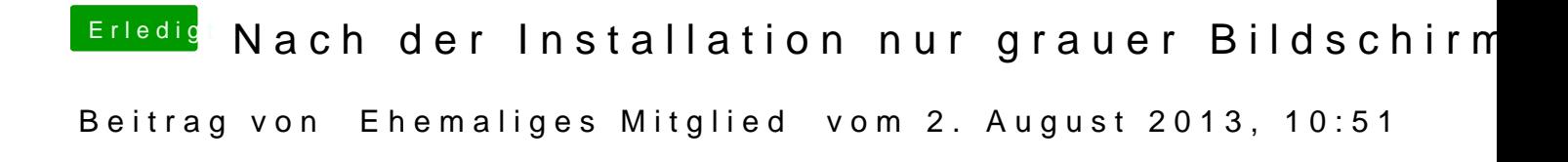

Ich gehe davon aus GraphicsEnabler=Yes / No hast Du probiert?